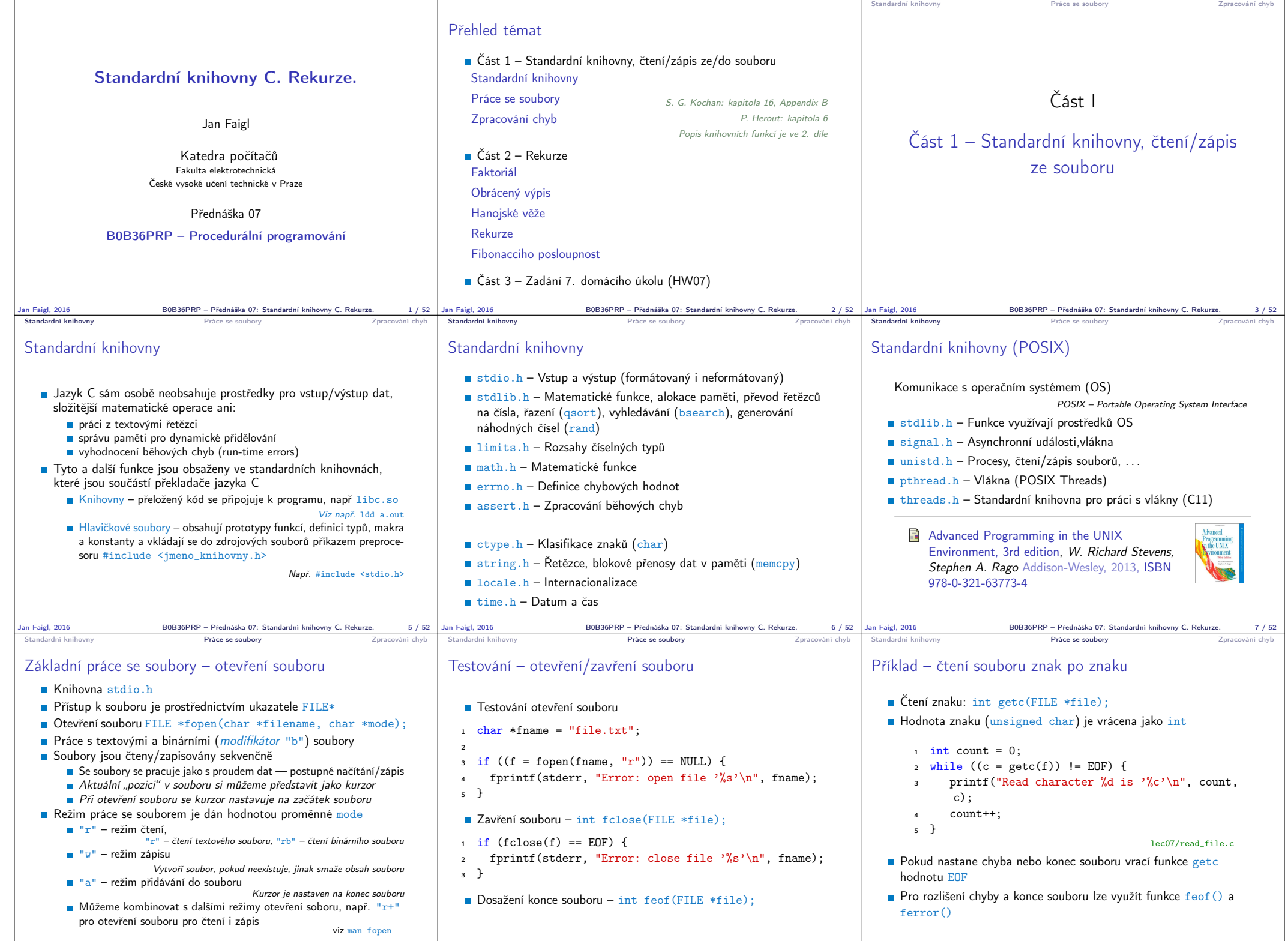

Jan Faigl, 2016 BOB36PRP – Přednáška 07: Standardní knihovny C. Rekurze. Majel (1976) Jan Faigl, 2016 BOB36PRP – Přednáška 07: Standardní knihovny C. Rekurze. 11 / 52 Jan Faigl, 2016 BOB36PRP – Přednáška 07: Standardní kni

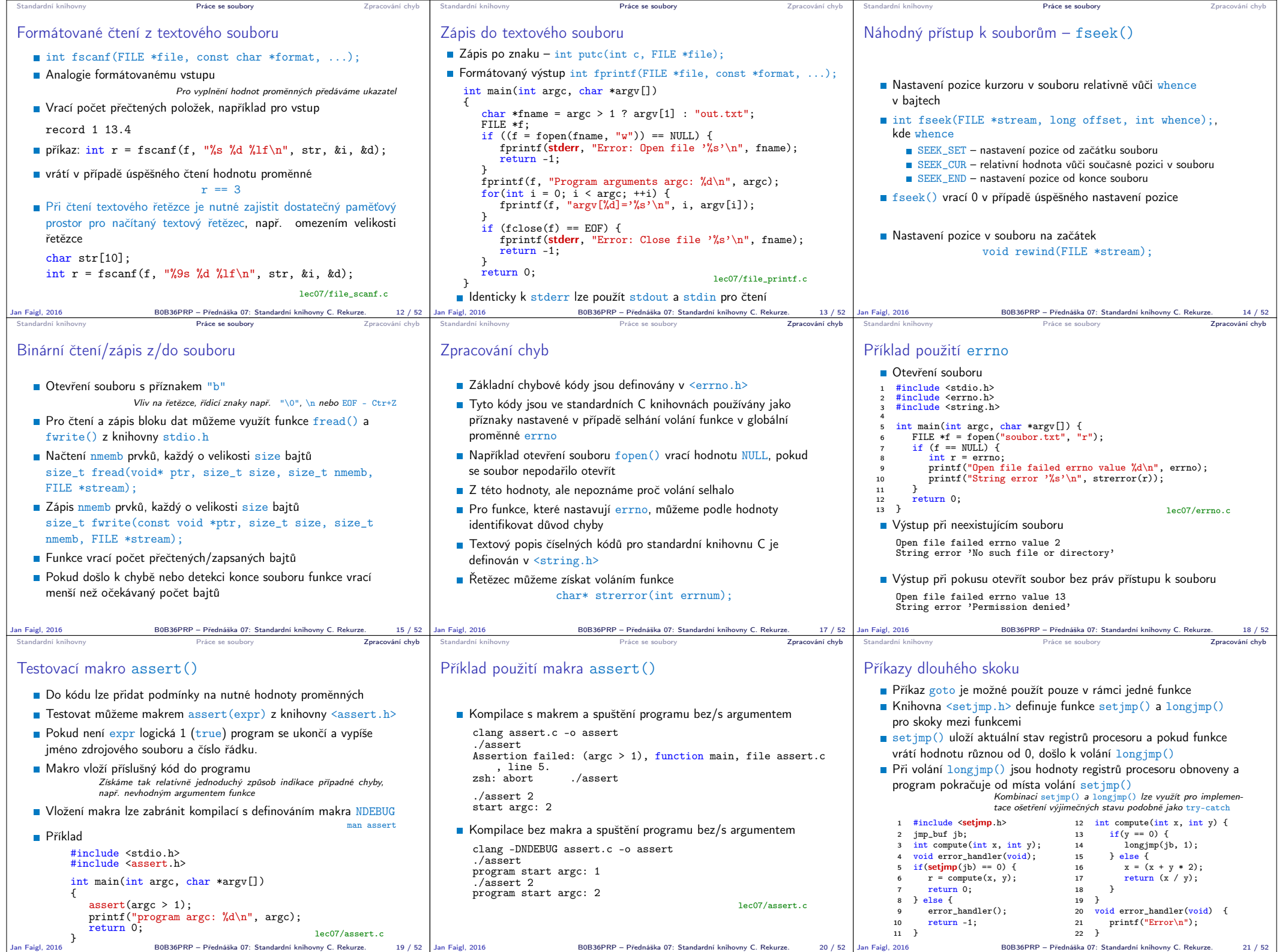

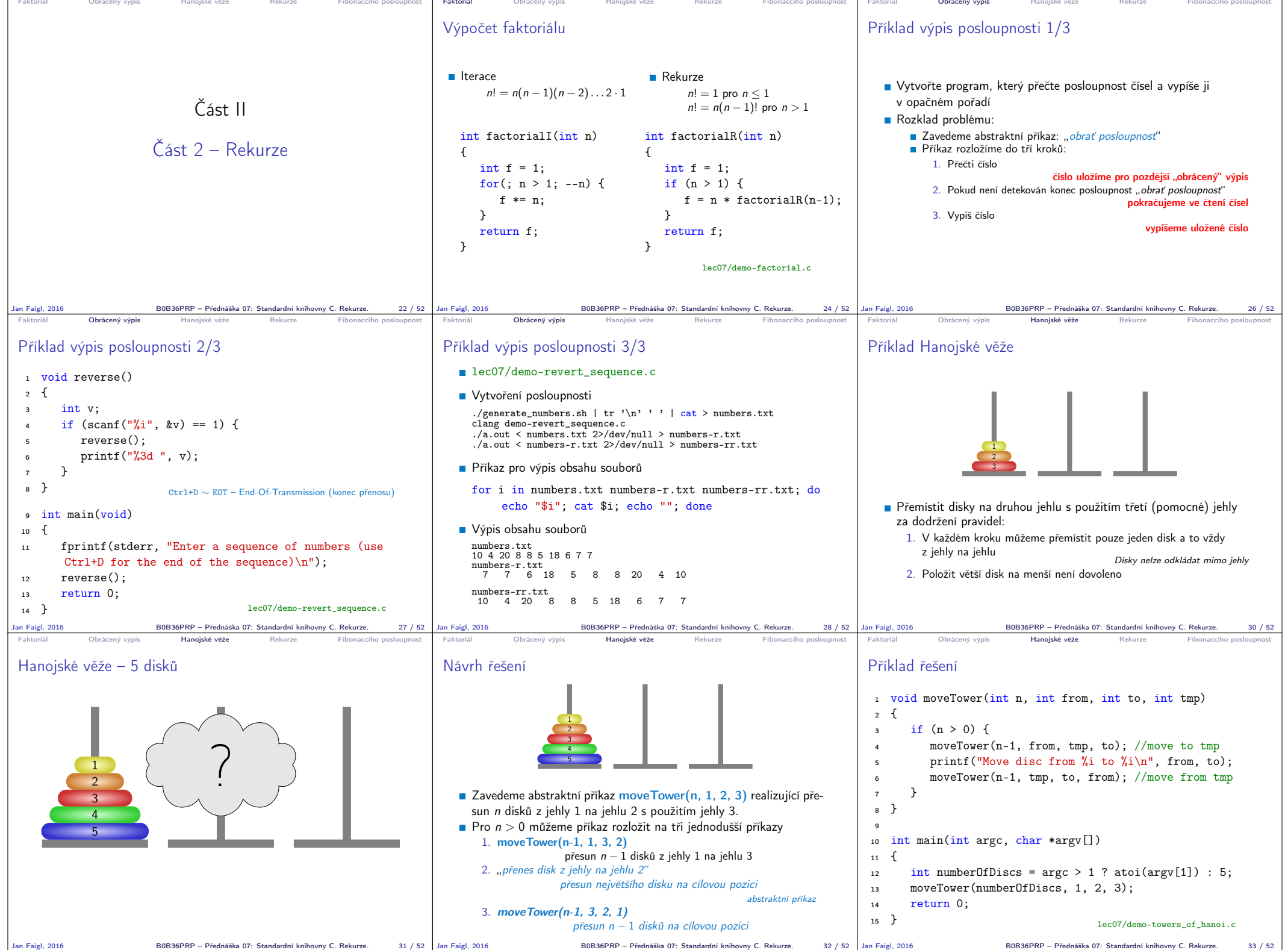

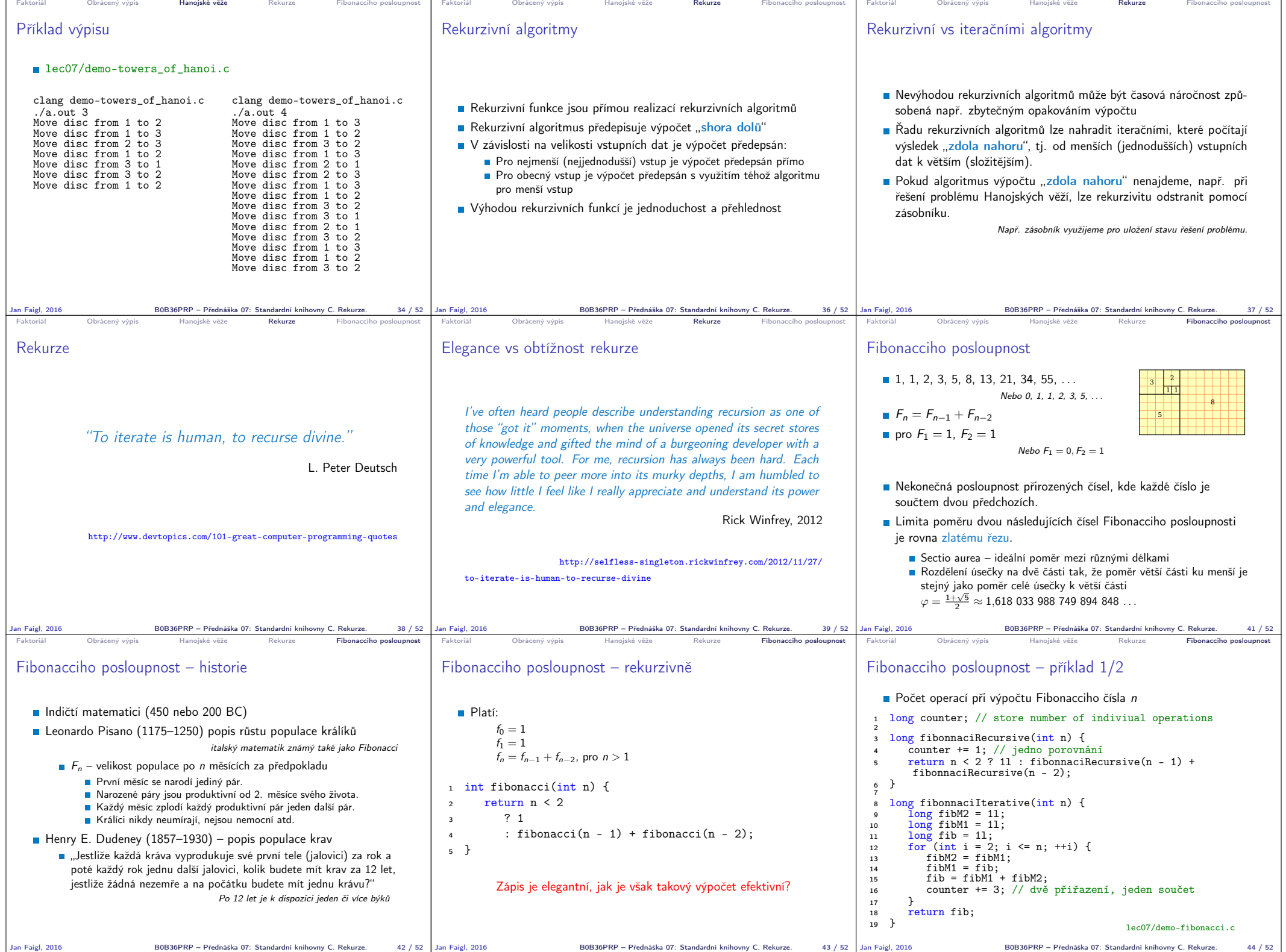

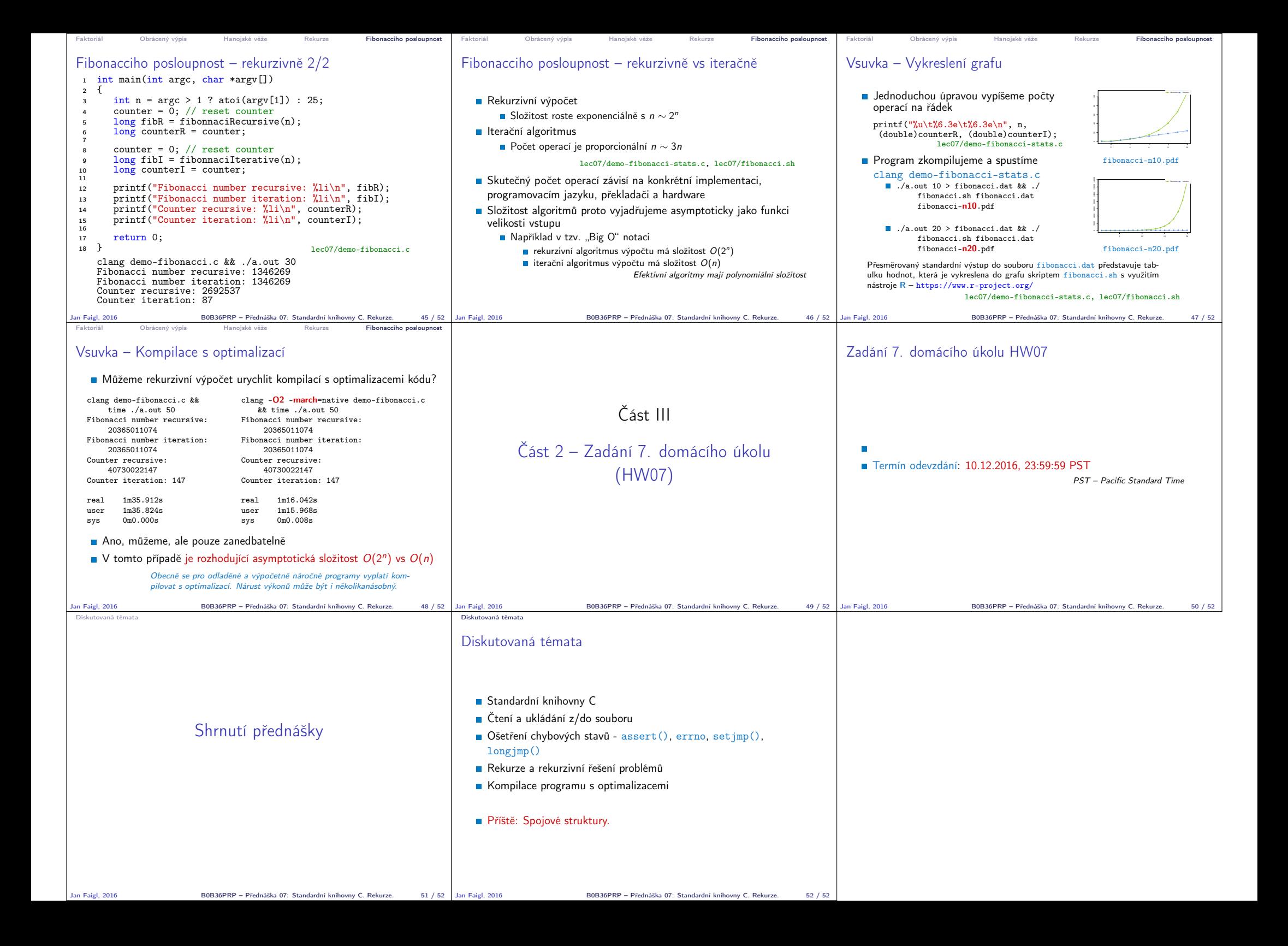